三菱インバータ セールスとサービス №354

# 汎用インバータオプションFR Configurator (日本語版) (インバータセットアップソフトウェアFR-SW3-SETUP-WJ) バージョンアップのお知らせ

平素より当社駆動制御機器につきまして格別のご愛顧を賜り、厚く御礼申し上げます。 FREQROLシリーズインバータ対応オプション「FR Configuratorインバータセットアップソフトウェ ア」をバージョンアップし、対応機種を追加しました。また、梱包袋の変更を致しますのでお知らせ します。

Ī

記

# 1. バージョンアップの内容

対応機種追加

以下の機種に新規に対応します。

① FREQROL-F700PJ シリーズ

② FREQROL-A701 シリーズの対応オプションに FR-A7AL を追加

## 2. 梱包袋の変更

梱包袋をシュリンクパックからクリスタルパックに変更します。

梱包袋外観

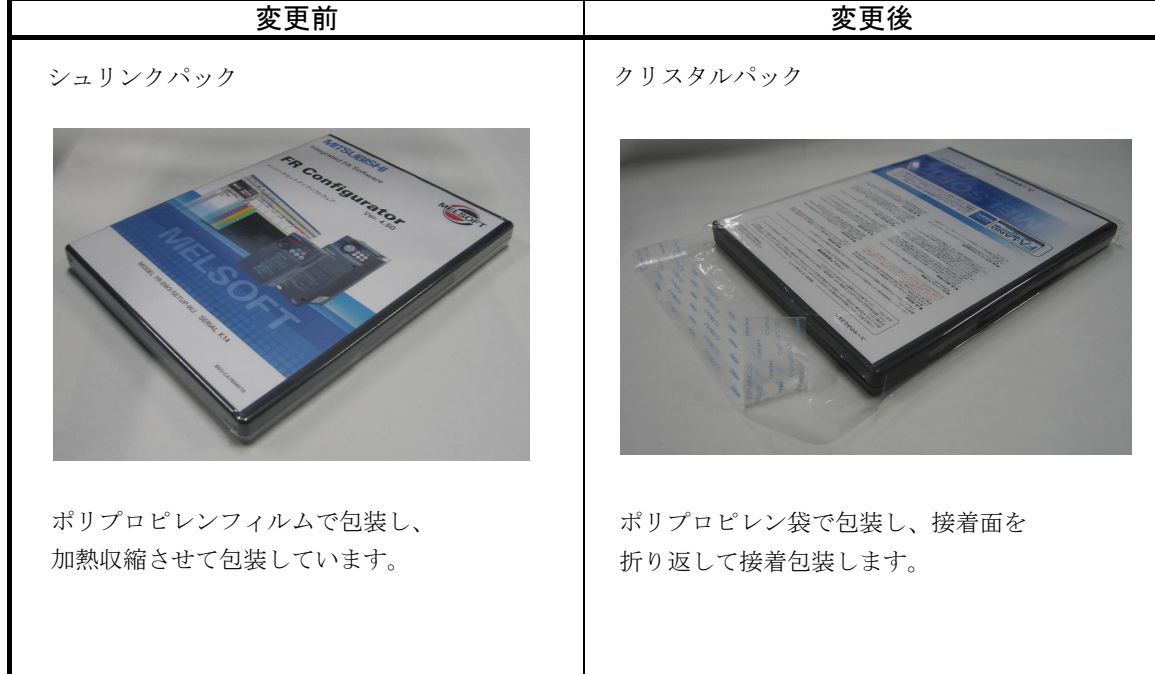

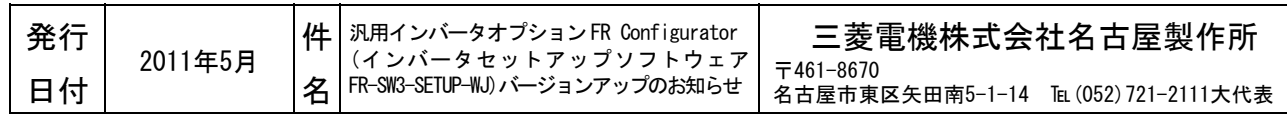

## 3. 旧バージョン製品からのバージョンアップ

旧バージョンの FR-SW2-SETUP-WJ、FR-SW3-SETUP-WJ 製品をお持ちのお客様はインターネット上の下記 ホームページにてバージョンアップ品を無料でダウンロード頂けます。

① MELFANSwebホームページアドレス

http://www.Mitsubishielectric.co.jp/melfansweb

- ② ダウンロード方法 「TOP>インバータ FREQROL>ダウンロード」の「FR-SW3-SETUP-WJ(日本語版)」をクリック して、バージョンアップ品をダウンロードしてください。
	- ※ダウンロードには、ユーザー登録(無料)が必要です。

③インストール方法

インストール時には、プロダクトIDの入力が必要です。お手持ちの旧バージョン製品に添付 されております、ソフトウェア登録証のプロダクトIDを入力してください。

※インストール手順については、FR Configurator取扱説明書のPDFファイルを参照してください。

④ ダウンロード開始時期 2011年5月31日

#### 4.製品識別方法

バージョンアップ品は、製品の CD-ROM 及び CD-ROM ケースに記載されている SERIAL(製造番号)が、 下記の記号以降になります。

名板例

 $L$   $16$ 記号 年 月 SERIAL(製造番号) SERIAL は、記号 1 文字と製造年月 2 文字で構成されています。 製造年は、西暦年の末尾 1 桁、製造月は、1~9(月)、X(10 月)、Y(11 月)、Z(12 月) で表します。

#### 5.製品切換時期

2011 年 6 月生産分より順次実施します。